# *Computer Graphics Programming I*

#### Agenda:

- $\bullet$  Quiz #4
- Faster geometry:
	- Vertex arrays
	- Vertex buffer objects
- Work on term project

# *Why vertex arrays?*

**Plmmediate mode is slow** 

- Using a function call per data item carries significant overhead
- Flexibility of interface make it more difficult for driver to optimize
- Immediate mode is cumbersome
	- Model data is typically stored as arrays of positions, normals, etc.
	- Application developers have to write code to convert array data to repeated function calls

27-November-2007 © Copyright Ian D. Romanick 2007

## *Vertex Array Overview*

#### **Three step process:**

- Provide pointer *client memory* containing data
	- Must also describe the layout of the data
	- Analogous to glTexImage2D
- Enable arrays that will be used
- Specify which array data to use to draw each primitive

## *Providing Array Data*

**⇒Each data element that can be specified** between begin / end has an array

● Examples:

glVertex → glVertexPointer glColor → glColorPointer glNormal → glNormalPointer glTexCoord → glTexCoordPointer glFogCoord → glFogCoordPointer **No** array entry-point for glMultiTexCoord ● Use glActiveTexture and glTexCoordPointer

27-November-2007 © Copyright Ian D. Romanick 2007

# *Providing Array Data (cont.)*

- **Each function provides same data to GL:** 
	- Number of data components
		- Most data will have 2, 3, or 4 components
		- May be implicit  $\rightarrow$  normals always have 3 components
	- Type of data
	- Array stride
		- Number of bytes from one element to the next
		- Specifying zero implies that the data is packed
	- Pointer to the array

## *Array Stride*

#### **⇒Consider this data:**

const GLfloat my\_data[] = { /\* position normal \*/ 1.0, 1.0, 1.0, 0.0, 0.0, 1.0, 1.0, -1.0, 1.0, 0.0, 0.0, 1.0,  $-1.0, -1.0, 1.0, 0.0, 0.0, 1.0,$  -1.0, 1.0, 1.0, 0.0, 0.0, 1.0, };

 $\supset$  **From one normal to the next there are 6 floats** • The stride is 6 \* sizeof(GLfloat)

# *Array Stride (cont.)*

**⇒Data need not be homogeneous:** 

struct data { GLfloat position[4]; GLfloat normal[3]; GLubyte color[3]; };

#### • Here stride is just size of (struct data)

● This is useful for loading data directly from disk (or network) into a buffer

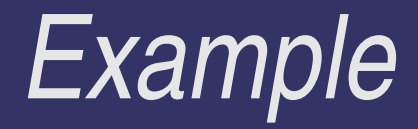

```
struct data {
     GLfloat position[4];
     GLfloat normal[3];
     GLubyte color[3];
};
struct data *model;
void setup_arrays(void)
\{ glVertexPointer(4, GL_FLOAT, sizeof(struct data),
                      & model->position);
     glNormalPointer(GL_FLOAT, sizeof(struct data),
                      & model->normal);
     glColorPointer(3, GL_UNSIGNED_BYTE,
```
sizeof(struct data), & model->color);

## *Enabling Arrays*

**⇒Each array that will be used must be enabled** 

- Arrays are in client memory, and the enables are client state
- Use glEnableClientState instead of glEnable

#### **⇒Each array has a name**

● GL\_VERTEX\_ARRAY, GL\_COLOR\_ARRAY, GL\_NORMAL\_ARRAY, etc.

## *Drawing with a Vertex Array*

#### • There are 3 common ways to draw:

- **Blocks of vertices in order**
- Arbitrary vertices, one at a time
- Arbitrary vertices, en masse

### *glDrawArrays*

**Draw a group of primitives using a range of** vertices in order

> glDrawArrays(GLenum mode, GLint first\_element, GLsizei count);

**⇒Directly from the manual page:** 

"...uses count sequential elements from each enabled array to construct a sequence of geometric primitives, beginning with element first. mode specifies what kind of primitives are constructed, and how the array elements construct those primitives."

## *glArrayElement*

**⇒** Specify one array element to use with one call

• Used like immediate mode functions

glArrayElement(GLint i);

● Example:

```
glBegin(GL_TRIANGLES);
while (!done) {
     done = get_next_triangle(indices);
     glArrayElement(indices[0]);
     glArrayElement(indices[1]);
     glArrayElement(indices[2]);
}
glEnd();
```
#### *glDrawElements*

#### • The mostly commonly used drawing function

glDrawElements(GLenum mode, GLsizei count, GLenum type, const GLvoid \*indices);  $\Rightarrow$  indices points to an array of elements that are used to draw primitives

#### **• type specifies what type of data indices is**

• Can be GL\_UNSIGNED\_INT, GL\_UNSIGNED\_SHORT, or GL\_UNSIGNED\_BYTE

## *glDrawElements (cont.)*

```
void fake_glDrawElements(GLenum mode, GLsizei count,
                           GLenum type, const GLvoid *indices)
{
     glBegin(mode);
    for (GLsizei i = 0; i < count; i++) {
         switch(type) {
         case GL_UNSIGNED_BYTE:
             glArrayElement(((GLubyte *)indices)[i]);
             break;
         case GL_UNSIGNED_SHORT:
             glArrayElement(((GLshort *)indices)[i]);
            break;
         case GL_UNSIGNED_INT:
             glArrayElement(((GLuint *)indices)[i]);
             break;
 }
 }
     glEnd();
}
```
## *glMultiDrawArrays*

**■ Specify multiple glDrawArrays-like draw calls** with a single call:

> glMultiDrawArrays(GLenum mode, GLint \*first, GLsizei \*count, GLsizei primcount);

 $\supset$  primcount specifies the number of values pointed to by first and count.

#### *glMultiDrawElements*

**⇒** Specify multiple g1DrawE1ementss-like draw calls with a single call:

> glMultiDrawElements(GLenum mode, const GLsizei \*count, GLenum type, const GLvoid \*\*indices, GLsizei primcount);

 primcount specifies the number of values pointed to by count and indices.

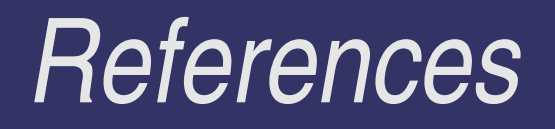

<http://www.opengl.org/sdk/docs/man/xhtml/glVertexPointer.xml> <http://www.opengl.org/sdk/docs/man/xhtml/glDrawArrays.xml> <http://www.opengl.org/sdk/docs/man/xhtml/glDrawElements.xml>

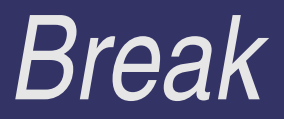

## *Client memory?*

**⇒Unlike textures, vertex arrays are not kept** 

- The GL copies the data during the drawing call, uses it, then forgets it
- Allows easy changing of data between drawing calls
- Prevents optimizations of static data
	- Data must be re-uploaded to the card on every draw call!

## *Compiled Vertex Arrays*

#### **∍** Original solution:

• Application can "lock" a range of data

glLockArraysEXT(GLint first, GLsizei count); glUnlockArraysEXT(void);

- Agreement between application an driver that the application will not modify locked data
- Allows driver to copy data to card once
- Driver can also cache transformed data

**⇒Very limited: can only lock one range at a time** • Want something that works like texture objects

### *Buffer Objects*

- Generic objects that can hold data in *server memory*
	- Similar to textures, but *without* formating semantics
- **⇒Data in these objects can be used in place of** client memory data
	- Originally intended for vertex data, but can be used for other things as well
- GL\_ARB\_vertex\_buffer\_object extension
	- Part of core in 1.4

# *Creating Buffer Objects*

#### • Intentionally very similar to textures

void glBindBuffer(GLenum target, GLuint buffer); void glDeleteBuffers(GLsizei n, const GLuint \*buffers); void glGenBuffers(GLsizei n, GLuint \*buffers); GLboolean glIsBuffer(GLuint buffer);

#### **Plinitially only two targets:**

- **GL\_ARRAY\_BUFFER Data used for vertex arrays**
- GL\_ELEMENT\_ARRAY\_BUFFER Data used for element data

• Bind buffer 0 to disable buffer object for that target

### *Filling Buffers*

**⇒Writes data to the currently bound buffer object** 

• Analogous to glTexImage2D / glTexSubImage2D

void glBufferData(GLenum target, GLsizeiptr size, const GLvoid \*data, GLenum usage); void glBufferSubData(GLenum target, GLintptr offset, GLsizeiptr size, const GLvoid \*data);

• Like textures, the targets must match

### *Buffer Usage*

• The usage parameter tries to convey the application's intention for the buffer

- Data "frequency":
	- Stream data is specified once and used a few times
	- Static data is specified ones and used many times
	- Dynamic data is specified and used many times
- Data "usage":
	- Draw data used as source for drawing
	- Read data copied from GL and read back to client
	- Copy data copied from GL and used as source for drawing

## *GL\_STREAM\_\**

#### $\Rightarrow$  **From the spec:**

- GL\_STREAM\_DRAW The data store contents will be specified once by the application, and used at most a few times as the source of a GL (drawing) command.
- GL\_STREAM\_READ The data store contents will be specified once by reading data from the GL, and queried at most a few times by the application.
- 27-November $\left($ bbawing) comma $\eta$ d $_{\text{light tan D. Romanick 2007}}$ ● GL\_STREAM\_COPY – The data store contents will be specified once by reading data from the GL, and used at most a few times as the source of a GL

# *GL\_STATIC\_\**

#### **Phone Spec:**

- GL\_STATIC\_DRAW The data store contents will be specified once by the application, and used many times as the source for GL (drawing) commands.
- **GL\_STATIC\_READ The data store contents will be** specified once by reading data from the GL, and queried many times by the application.
- GL\_STATIC\_COPY The data store contents will be specified once by reading data from the GL, and used many times as the source for GL (drawing) commands.

### *GL\_DYNAMIC\_\**

#### $\Rightarrow$  **From the spec:**

- **GL\_DYNAMIC\_DRAW The data store contents will** be respecified repeatedly by the application, and used many times as the source for GL (drawing) commands.
- GL\_DYNAMIC\_READ The data store contents will be respecified repeatedly by reading data from the GL, and queried many times by the application.
- 27-November $\left($ bbawing) commands  $\mathbb{Q}_{\mathrm{B}}$  Ian D. Romanick 2007 ● GL\_DYNAMIC\_COPY – The data store contents will be respecified repeatedly by reading data from the GL, and used many times as the source for GL

## *Using Buffer Object Data*

• When a buffer is bound, the pointer parameters various functions have new meanings

• The pointer parameter to glVertexPointer and friends becomes an *offset* into the currently bound GL\_ARRAY\_BUFFER.

● The indices parameter to glDrawElements and friends becomes an *offset* into the currently bound GL\_ELEMENT\_ARRAY\_BUFFER.

# *Buffer Mapping*

• Unlike textures, can get a pointer to the memory of the buffer

- Functionality exists to make it easier to port vertex arrays to buffer objects
- Cannot use a mapped buffer for rendering
- Cannot pass the mapped pointer back into the GL

GLvoid \*glMapBuffer(GLenum target, GLenum access); void glUnmapBuffer(GLenum target);

• access must be one of GL\_READ\_ONLY, GL\_WRITE\_ONLY, or GL\_READ\_WRITE

#### *Buffer Access*

**⇒Use the correct access mode!** 

- **GL\_READ\_ONLY buffers may be mapped in a way** that writing will cause the application to crash
- GL\_WRITE\_ONLY buffers may not be loaded with the contents of the buffer (they may be filled with garbage)
- GL\_READ\_WRITE buffers may force the driver to copy the buffer from the card and copy the data back on unmap

# *Buffer Mapping Woes*

**⇒** Do *not* map a large buffer for writing and only modify a small portion

- Some drivers implement mapping by copying data off the card into system memory, then copy the system memory back on unmap
	- Radeon drivers work this way

• Mapping a 16MiB buffer to modify 4 bytes causes 32MiB to be copied (16MiB down and up)

• Use glBufferSubData instead

## *Buffer Subrange*

- **⇒** Apple has an extension to work around this
	- Before unmapping a buffer, tell the GL what regions were modified.
		- void glFlushMappedBufferRangeAPPLE(GLenum target, GLintptr offset, GLsizeiptr size);
	- GL\_APPLE\_flush\_buffer\_range extension
		- Supported on all drivers in OS X 10.3 and later
	- Similar functionality will exist in OpenGL 3.0

#### *Next week...*

**⇒Discuss final ⇒Work on term projects** 

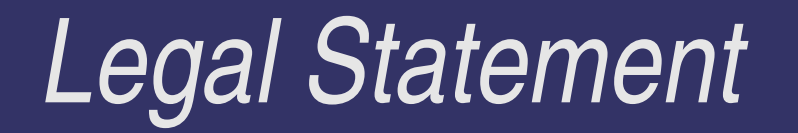

- This work represents the view of the authors and does not necessarily represent the view of IBM or the Art Institute of Portland.
- **→ OpenGL is a trademark of Silicon Graphics, Inc. in the United States,** other countries, or both.
- **Khronos and OpenGL ES are trademarks of the Khronos Group.**
- **→** Other company, product, and service names may be trademarks or service marks of others.